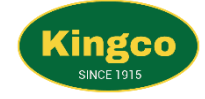

## **What are cookies?**

Cookies are text files that web servers can store on your computer's hard drive when you visit a website. They allow the server to recognise you when you revisit the site and are harmless.

## **Types of Cookies – We may use both types**

Per-session Cookies - only exist for the duration of your site visit and are deleted on exit. They recognise you as you move between pages, for example recording the items you add to an online shopping basket. These cookies also help maintain security.

Permanent Cookies - stay on your machine until they expire or are deleted. Many are built with automatic deletion dates to help ensure your hard drive doesn't get overloaded. These cookies often store and re-enter your login information, so you don't need to remember membership details.

Additionally, cookies can be first- or third-party cookies. First-party cookies are owned and created by the website you're viewing. Third-party cookies are owned and created by an independent company, usually a company providing a service to the owners of the website.

## **What we use them for**

Internet cookies are common and do not damage your system - they just store or gather site information to help you do things online, like remembering login details so you don't have to reenter them when revisiting a site.

- We also use them to store details of your marketing, product preferences to improve our targeting and ease your way on our sites and partner sites.
- We also use cookies to evaluate our websites' advertising and promotional effectiveness.
- We don't use cookies to track people's Internet usage after leaving our sites and we don't store personal information in them that others could read and understand

## **Managing your cookies**

To enable or disable cookies, follow the instructions provided by your browser. Alternatively, an external resource is available at [all about cookies.](https://www.allaboutcookies.org/manage-cookies/)